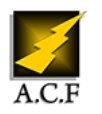

# **WINDOWS POWERSHELL - AUTOMATISER L'ADMINISTRATION**

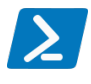

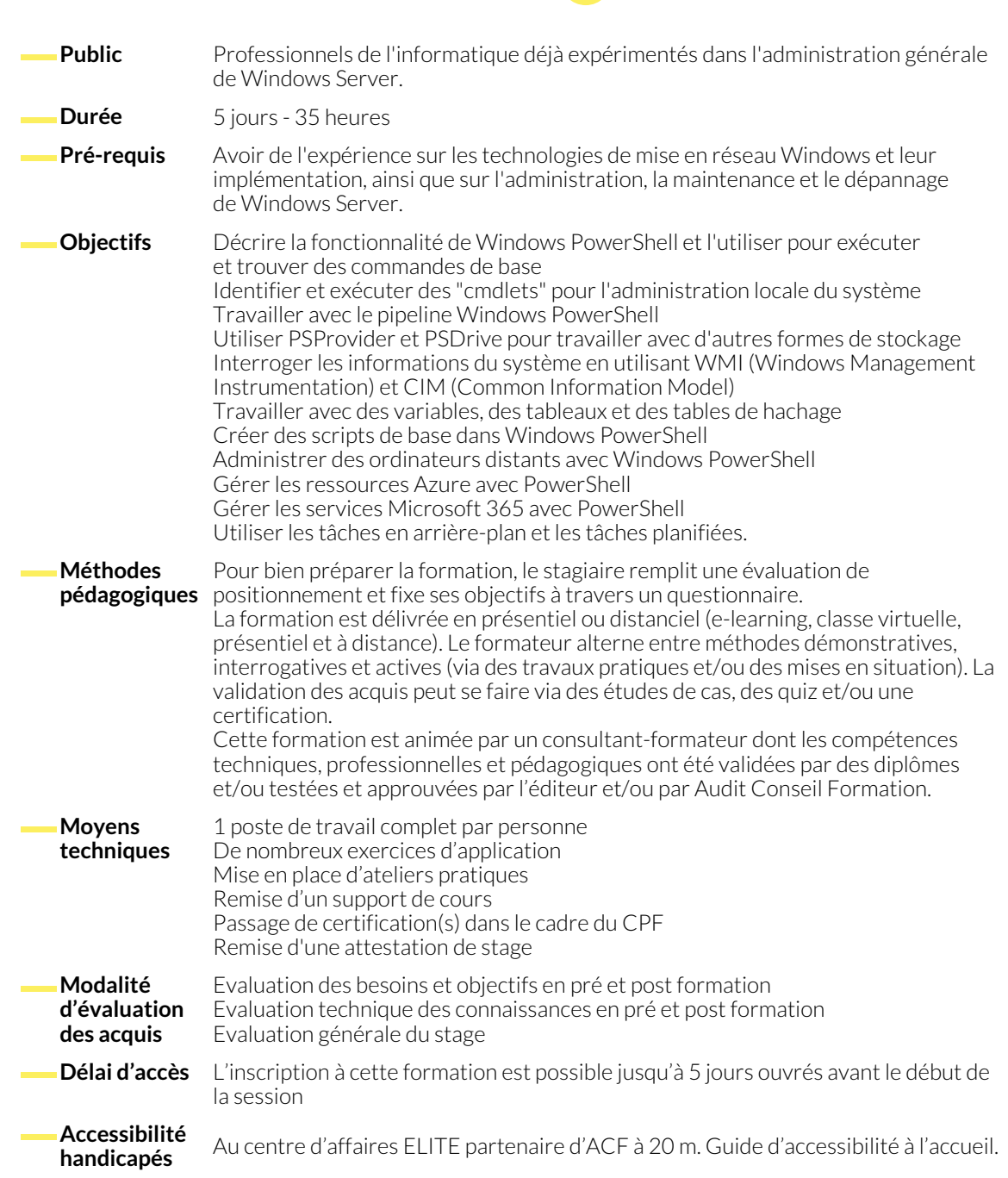

# **1. DÉMARRER AVEC WINDOWS POWERSHELL**

- Vue d'ensemble de Windows PowerShell
- Comprendre la syntaxe des commandes Windows PowerShell
- Rechercher des commandes et obtenir de l'aide dans Windows PowerShell

# **2. WINDOWS POWERSHELL POUR L'ADMINISTRATION DES SYSTÈMES LOCAUX**

- Les "cmdlets" d'administration d'AD DS (Active Directory Domain Services)
- Commandes de configuration réseau
- Commandes d'administration de serveur
- Windows PowerShell dans Windows 10

# **3. TRAVAILLER AVEC LE PIPELINE WINDOWS POWERSHELL**

- Comprendre le pipeline
- Sélectionner, trier et mesurer des objets
- Filtrer des objets hors du pipeline
- Enumérer des objets dans le pipeline
- Envoyer et transmettre des données du pipeline en sortie

# **4. UTILISATION DE PSPROVIDER ET PSDRIVE**

● Utiliser PSProvider ● Note that the Utiliser PSDrive

# **5. INTERROGER LES INFORMATIONS DE GESTION EN UTILISANT CIM ET WMI**

- Comprendre CIM et WMI
- Interroger des données à l'aide de CIM et WMI

● Effectuer des modifications à l'aide de CIM et WMI

#### **6. TRAVAILLER AVEC DES VARIABLES, DES TABLEAUX ET DES TABLES DE HACHAGE**

- Utiliser des variables
- Manipuler des variables

### **7. SCRIPTS WINDOWS POWERSHELL**

- Introduction à la création de scripts avec Windows PowerShell
- Constructions de scripts
- Importer des données à partir de fichiers

### **8. ADMINISTRER DES ORDINATEURS DISTANTS AVEC WINDOWS POWERSHELL**

- Utiliser les techniques de base de communication à distance (remoting) Windows PowerShell
- Utiliser les techniques avancées de communication à distance (remoting) Windows PowerShell

### **9. GESTION DES RESSOURCES AZURE AVEC POWERSHELL**

- Azure PowerShell
- Introduction à Azure Cloud Shell
- Gestion des VM (machines virtuelles) Azure avec PowerShell
- Gérer le stockage et les abonnements

# **10. GESTION DES SERVICES MICROSOFT 365 AVEC POWERSHELL**

- Gestion des comptes utilisateurs, des licences et des groupes Microsoft 365 avec PowerShell
- Gestion d'Exchange Online avec PowerShell
- Gestion de SharePoint Online avec PowerShell
- Gestion de Microsoft Teams avec PowerShell

# **11. UTILISATION DES TÂCHES EN ARRIÈRE-PLAN ET DES TÂCHES PLANIFIÉES**

- Utiliser des tâches en arrière-plan and an arrière des tâches planifiées
- 
- Manipuler des tableaux et des tables de hachage
	- Accepter l'entrée utilisateur
	- Dépannage et gestion des erreurs
	- Fonctions et modules

● Utiliser PSSessions

# **NOUS CONTACTER**

16, ALLÉE FRANÇOIS VILLON 38130 ÉCHIROLLES

**Téléphone E-mail**

**Siège social Centre de formation** 87, RUE GÉNÉRAL MANGIN 38000 GRENOBLE

04 76 23 20 50 - 06 81 73 19 35 contact@audit-conseil-formation.com

#### **Suivez-nous sur les réseaux sociaux, rejoignez la communauté !**

in ACF Audit Conseil Formation **CO** @ACF\_Formation **ACF** ACFauditconseilformation